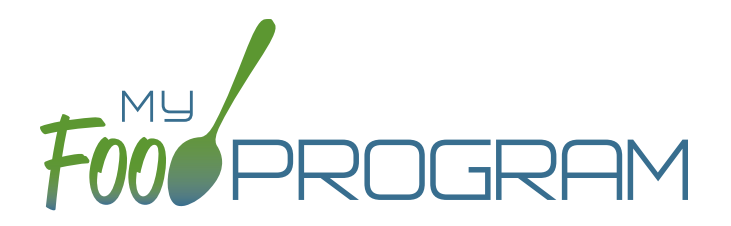

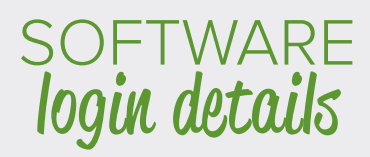

## **Welcome to the Food Program!**

We choose to use My Food Program software for managing the USDA Child and Adult Care Food Program (CACFP).

To access the software from your computer, go to www.myfoodprogram.com and click on "Login". To access the mobile app for meal counts, search "My Food Program" in the Google Playstore or the App Store.

**Find software training articles and documents at https://myfoodprogram.tawk.help/**

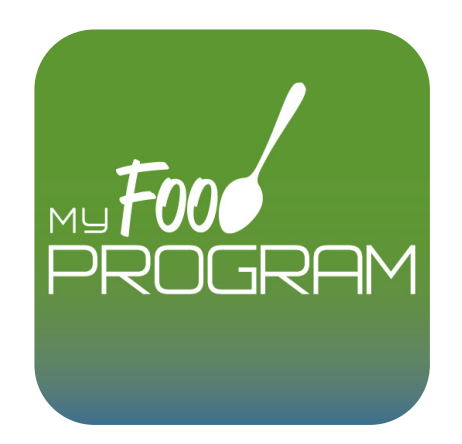

Username

Password